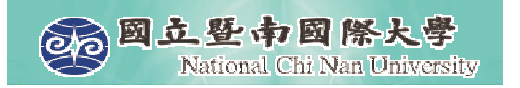

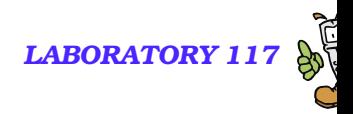

# **Intorduction to VoiceXML (4)**

#### Grammar

Nuance Grammar Specification Language (GSL)

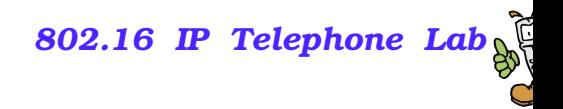

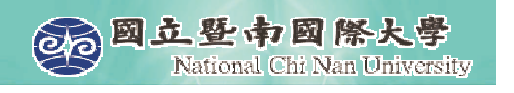

## **Learning Objectives**

- A Simple example
- **Understanding '?'**
- **Understanding '\*'**
- Understanding '+'
- **Allowing DTMF input in your grammars**
- Specifying both voice and DTMF grammars
- **Integrating grammars into VoiceXML**

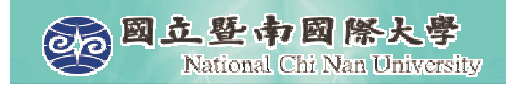

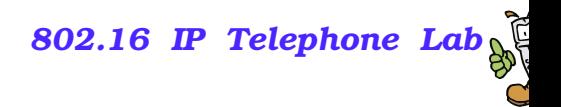

#### **grammar.vxml**

```
<vxml version="2.0">
<form><field name="command">
   <grammar type="application/x-gsl" mode="voice">
   \leq [CDATA]
   [ [bail (drop me)] \{ < command "drop">\}[ (enroll me) (sign me up)] \{ < command "enroll">\}]
   ]] >
   </grammar>
   <prompt>Add or drop?</prompt>
   <filled><audio>You said <value expr="command"/></audio>
   </filled>
   </field>
</form>
</vxml>
```
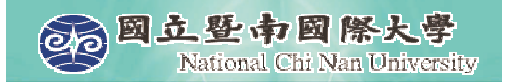

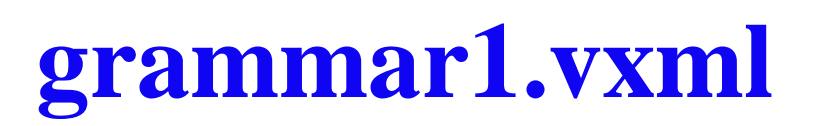

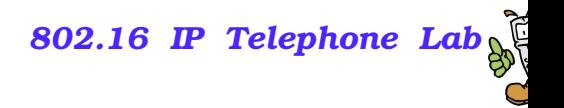

```
<vxml version="2.0">
<form><field name="command">
   <grammar type="application/x-gsl" mode="voice">
   <!-- TellMe Studio ScratchPad cannot handle this file.
        Use Application URL can run correctly. -->
   <![CDATA[
   [ [good] \{ \{ \{ \} \{ \} \} \}[terrible] {<reply "bad">}
   ]
   |] >
   </grammar>
   <prompt>How do you feel about the movie?</prompt>
   <filled>You said <value expr="command"/>.
   </filled>
   </field>
</form>
</vxml>
```
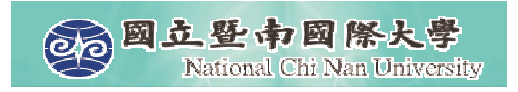

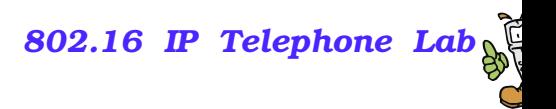

## **grammar1.vxml**

- Computer: How do you feel about the movie?
- User: Good
- Computer: You said "Good".
- Computer: How do you feel about the movie?
- User: Terrible.
- Computer: You said "Bad".
- Computer: How do you feel about the movie?
- User: Very good.
- **Computer: Sorry. An error has occurred.**

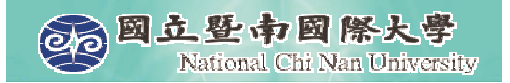

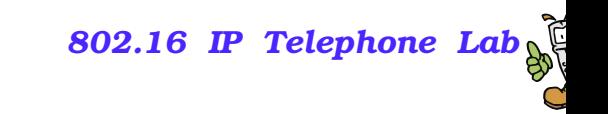

```
<vxml version="2.0">
<form><field name="command">
   <grammar type="application/x-gsl" mode="voice">
   \leq [CDATA]
   [ [good ok] {<reply "good">}
      [bad terrible] \{ < reply "bad" > \}]
   |] >
   </grammar>
   <prompt>How do you feel about the movie?</prompt>
   <filled>You said <value expr="command"/>.
      <clear/>
      <reprompt/>
   </filled>
   </field>
</form>
</vxml>
```
**grammar2.vxml**

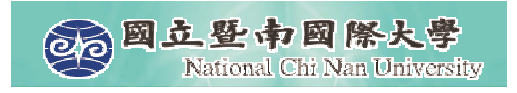

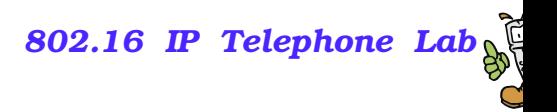

## **grammar2.vxml**

- Computer: How do you feel about the movie?
- User: Good
- Computer: You said "Good". How do you feel about the movie?
- **User: OK.**
- Computer: You said "Good". How do you feel about the movie?
- User: Terrible.
- Computer: You said "Bad". How do you feel about the movie?
- User: Very good.
- Computer: Sorry. An error has occurred.

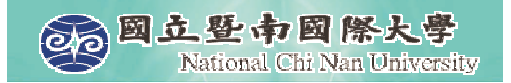

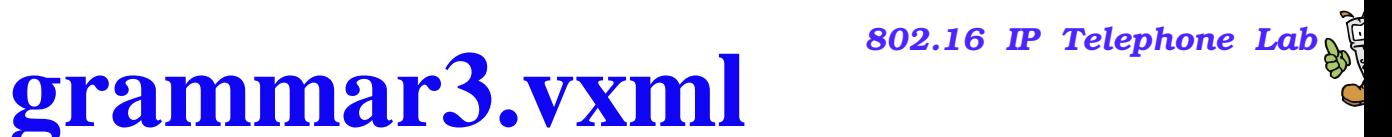

```
<vxml version="2.0">
<form><field name="command">
   <grammar type="application/x-gsl" mode="voice">
   \leq [CDATA]
    [ [very good] \{<reply "good">\}[bad] {<reply "bad">}
   ]
   |] >
   </grammar>
   <prompt>How do you feel about the movie?</prompt>
   <filled>You said <value expr="command"/>.
      <clear/>
      <reprompt>
   </filled>
   </field>
</form>
</vxml>
```
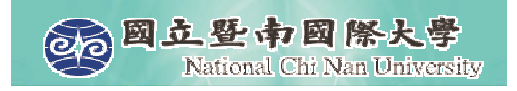

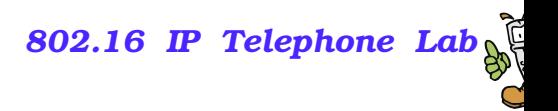

## **grammar3.vxml**

- Computer: How do you feel about the movie?
- User: Good
- Computer: You said "Good". How do you feel about the movie?
- User: Very good.
- Computer: You said "Good". How do you feel about the movie?
- User: Very
- Computer: You said "Good". How do you feel about the movie?

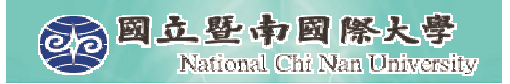

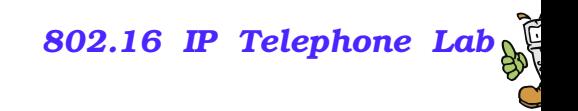

#### **grammar4.vxml**

```
<vxml version="2.0">
<form><field name="command">
   <grammar type="application/x-gsl" mode="voice">
   \leq [CDATA]
   [ [ (very good) ok] {<} {reply "good" >}[bad] {<reply "bad">}
   ]
   |] >
   </grammar>
   <prompt>How do you feel about the movie?</prompt>
   <nomatch>Please try again.</nomatch>
   <filled>You said <value expr="command"/>.
      <clear/>
      <reprompt>
   </filled>
   </field>
</form>
</vxml>
```
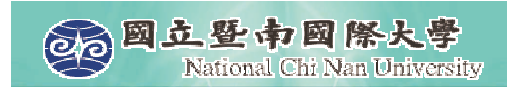

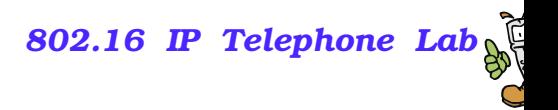

## **grammar4.vxml**

- Computer: How do you feel about the movie?
- User: Ok.
- Computer: You said "Good". How do you feel about the movie?
- User: Very good.
- Computer: You said "Good". How do you feel about the movie?
- User: Very
- Computer: Please try again. How do you feel about the movie?
- User: Good
- Computer: Please try again. How do you feel about the movie?

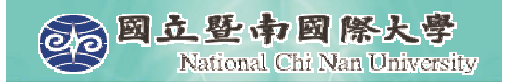

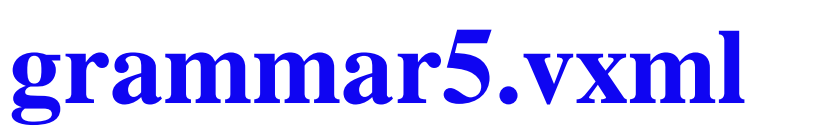

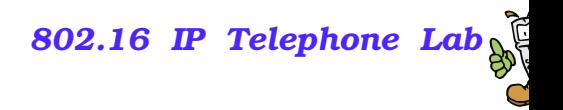

```
<vxml version="2.0">
<form><field name="command">
   <grammar type="application/x-gsl" mode="voice">
   \leq [CDATA]
     [ [(?very good)] {<reply "good">}
     ]
   |] >
   </grammar>
   <prompt>How do you feel about the movie?</prompt>
   <nomatch>I don't understand. Please try again.</nomatch>
   <filled>You said <value expr="command"/>.
      <clear/>
      <reprompt>
   </filled>
   </field>
</form>
</vxml>
```
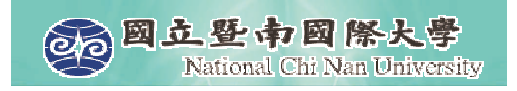

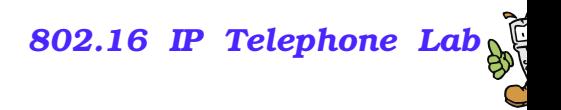

## **grammar5.vxml**

- Computer: How do you feel about the movie?
- User: Good.
- Computer: You said "Good". How do you feel about the movie?
- User: Very good.
- Computer: You said "Good". How do you feel about the movie?
- User: Very
- **Computer: I don't understand. Please try again.**

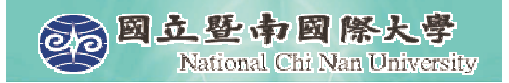

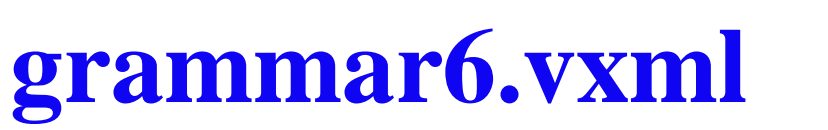

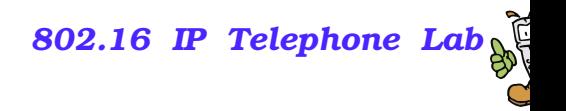

```
<vxml version="2.0">
<form><field name="command">
   <grammar type="application/x-gsl" mode="voice">
   \leq [CDATA]
     [ [(*very good)] {<reply "good">}
     ]
   |] >
   </grammar>
   <prompt>How do you feel about the movie?</prompt>
   <nomatch>I don't understand. Please try again.</nomatch>
   <filled>You said <value expr="command"/>.
      <clear/>
      <reprompt>
   </filled>
   </field>
</form>
</vxml>
```
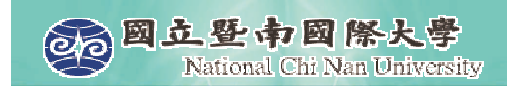

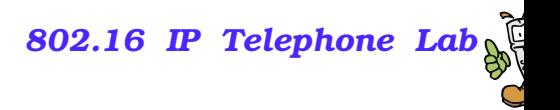

## **grammar6.vxml**

- Computer: How do you feel about the movie?
- User: Good.
- Computer: You said "Good". How do you feel about the movie?
- User: Very good.
- Computer: You said "Good". How do you feel about the movie?
- User: Very very very very very good.
- Computer: You said "Good". How do you feel about the movie?
- User: Terrible.
- Computer: I don't understand. Please try again.
- **Ny experiments show that "\*" behaves the same as "?". How** are yours. I wish you to find out an example to distinguish them.

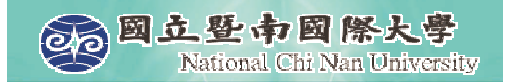

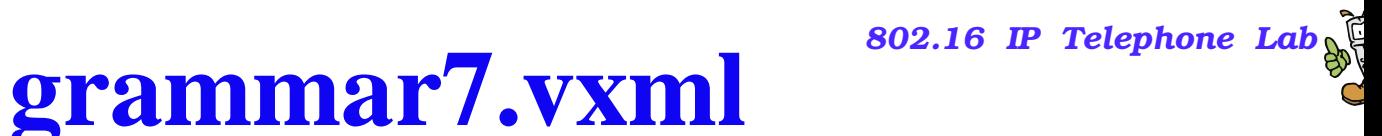

```
<vxml version="2.0">
<form><field name="command">
   <grammar type="application/x-gsl" mode="voice">
   \leq [CDATA]
     [ [(+very good)] {<reply "good">}
     ]
   |] >
   </grammar>
   <prompt>How do you feel about the movie?</prompt>
   <nomatch>I don't understand. Please try again.</nomatch>
   <filled>You said <value expr="command"/>.
      <clear/>
      <reprompt>
   </filled>
   </field>
</form>
</vxml>
```
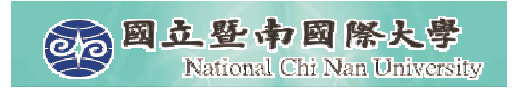

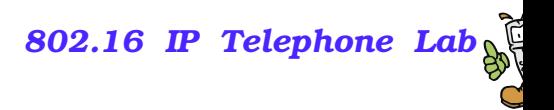

## **grammar7.vxml**

- Computer: How do you feel about the movie?
- User: Good.
- Computer: I don't understand. Please try again.
- User: Very good.
- Computer: You said "Good". How do you feel about the movie?
- User: Very very very very very good.
- Computer: You said "Good". How do you feel about the movie?
- User: Terrible.
- **Computer: I don't understand. Please try again.**

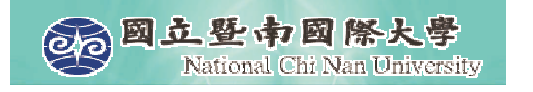

 $\mathbb{R}^2$ 

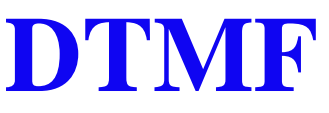

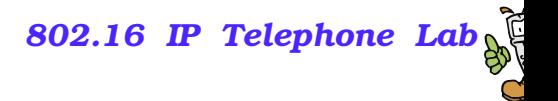

```
 Both DTMF and voice inputs are allowed.
      arammar tyne="annlication/y-ael" mode="yojce"
        \lceil \text{card}(\mathbf{z}) \rceil<![CDATA[
      [ [sales] {<dept "010">}
      arammar tung="annlication/v_gel" mode="dtmf"
        \frac{1}{2}[(public relations) (p r)] \{\textless{depth} "040">}
     \sim - \sim \sim \sim \sim \sim \sim \sim[ [dtmf-1] {<dept "010">}
        [dtmf-3] {<dept "030">}
    <![CDATA]
        [dtmf-2] {<dept "020">}
        [dtmf-4] {<dept "040">}
     \sim \sim \sim \sim \sim \sim \sim \sim\blacksquare The pound key (\#) is typically used to allow the user to signify the end of
   DTMF grammar input.
```
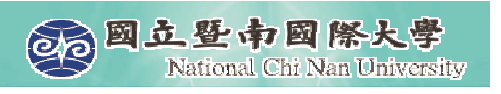

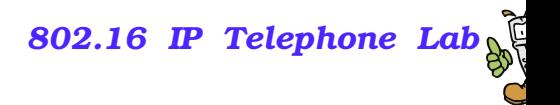

#### **Specifying both voice and DTMF grammars**

- If you do not set the mode attribute on the grammar element, both voice and DTMF are supported. grammar type="application/x-gsl" Iangingaring dtmf-31 Scdant "030">1 ì <![CDATA] [ [sales dtmf-1] {<dept "010">} Imarkating dtmf\_21 Scdant "020">1  $[$ (public relations) (p r) dtmf-4]  $\{\textless}\,$ dept "040">} **The solution of the second state**
- the same grammar, it is recommended that you split voice and DTMF into separate grammars to maximize performance.■ Although GSL supports the specification of voice and DTMF in

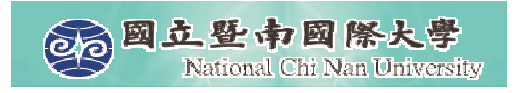

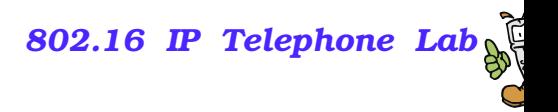

#### **DTMF.vxml**

- Computer: Please tell me the department name.
- User: Sales:
- Computer: You said "010". Please tell me the department name.
- $\blacksquare$  User: (press 2)
- Computer: You said "020". Please tell me the department name.
- User: P R
- Computer: You said "040". Please tell me the department name.

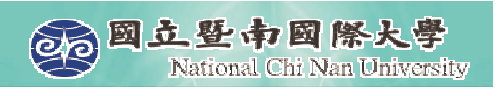

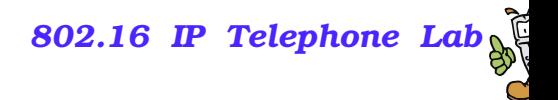

#### **Integrating grammars into VoiceXML**

- **Because the GSL syntax uses characters that are reserved by** XML ("<", ">"), in-line grammars must be protected from the XML parser within <sup>a</sup> CDATA section.
- grammars can also be defined in an external document and pulled into the VoiceXML document using the src attribute of the grammar element.
- Using the src attribute provides the following advantages:
	- grammars can be generated dynamically (e.g. via PHP or ASP)
	- $\bullet$ grammars can be reused by multiple dialogs or applications
	- $\bullet$  grammars can be updated or localized without modifying the application source code

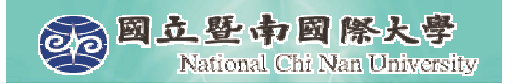

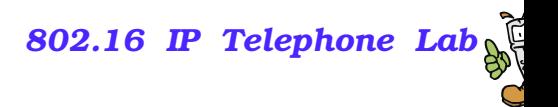

#### **grammar10.vxml**

```
<vxml version="2.0">
<form><field name="decision">
   <grammar type="application/x-gsl" src="yesno.gsl">
   </grammar>
   <prompt>Please tell me your decision.</prompt>
   <catch event="noinput nomatch">
      Please say Yes or No.
      <break size="medium"/>
      <reprompt/>
   </catch>
  <filled><audio>You said <value expr="decision"/></audio>
  </filled>
  </field>
</form>
</vxml>
```
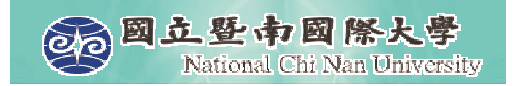

[

 $\big]$ 

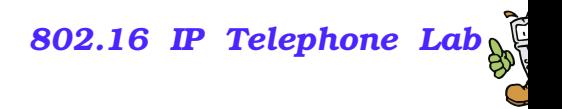

#### **yesno.gsl**

```
[yes sure yeah okay check affirmative (ten four) dtmf-1]
  \{\text{conf} "yes"\}[no nope negative dtmf-2]
  \{\text{conf "no"}\}
```
; There is no implicit grammar for DTMF.

; You need to specify it explicitly.

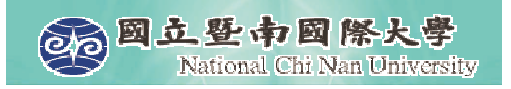

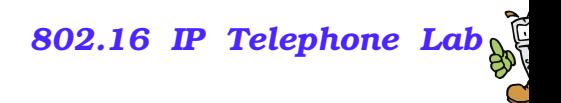

## **Summary of Syntax**

- A comment begins after a semi-colon and terminates at the end of the line.
	- Multi-line comments are not supported in GSL All the words within the grammar are in lowercase.
- **Uppercase letters are reserved to define the name and to reference** subgrammars.
- Square brackets define an "or" condition.
- **Parenthesis define an "and" condition.**
- Use "?" before a word or phrase when that word or phrase may occur zero or one time
- Use "\*" before a word or phrase when that word or phrase may occur zero or more times
- Use "+" before a word or phrase when that word or phrase may occur one or more times

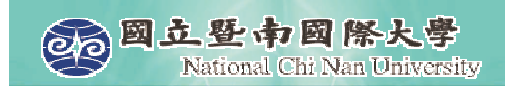

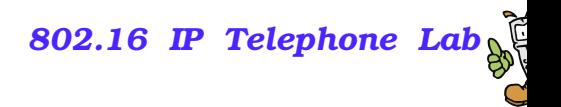

#### **Oral Presentation**

- May 5th, Friday.
- Upload your PowerCam<sup>™</sup> presentation in advance.
- **Presentation Scoring** 
	- Correctness 80%
	- Related Reference 10%
	- $\bullet$ Examples 10%